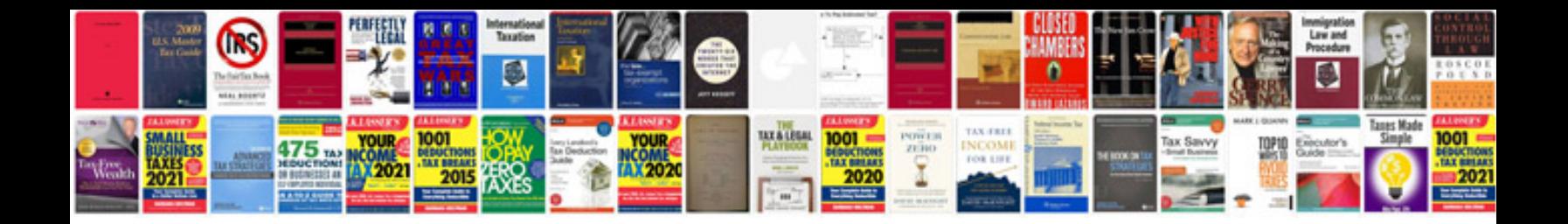

**Pdf file examples**

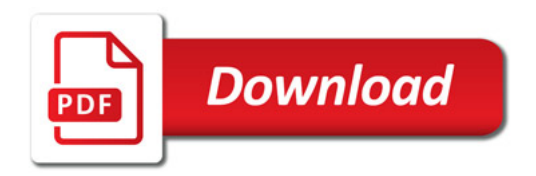

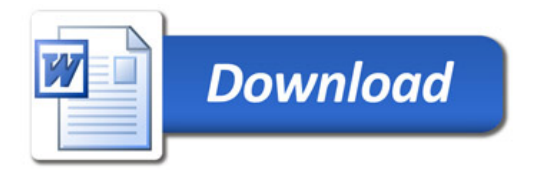